## SAP ABAP table TKANAT {Descriptions for channel definitions}

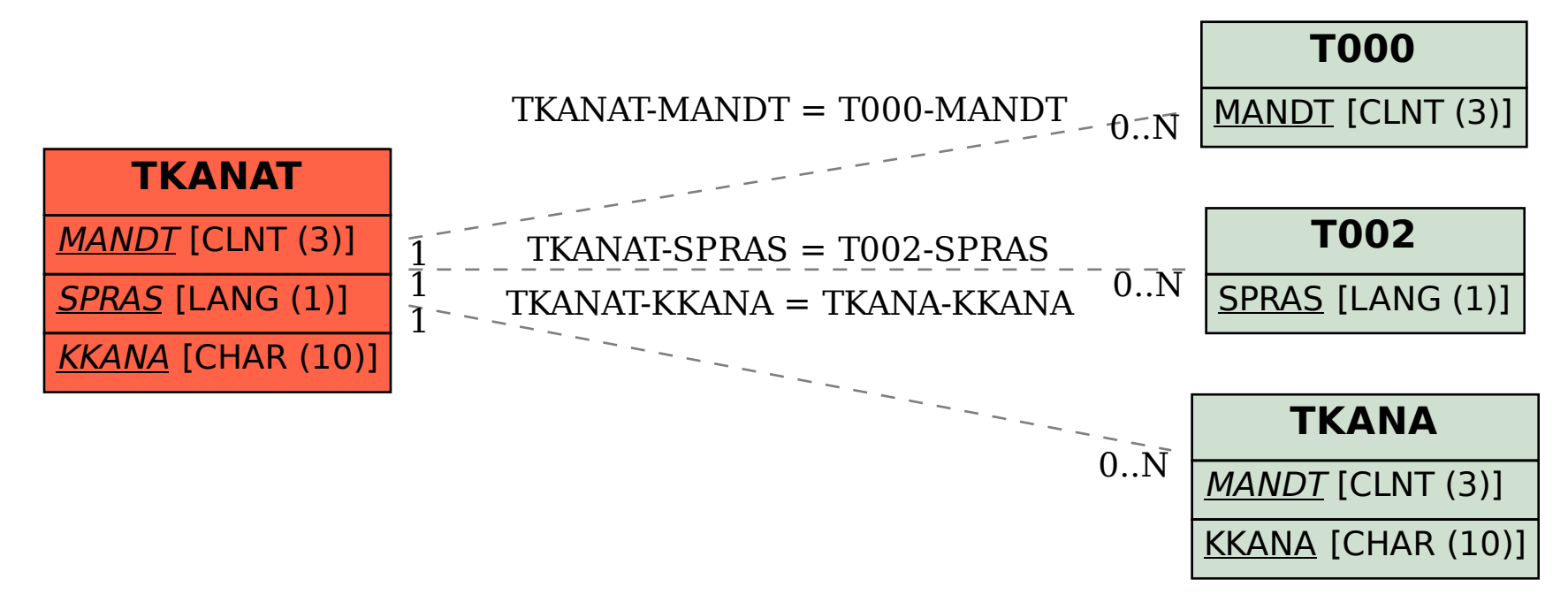